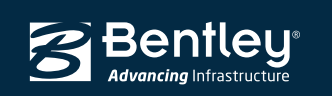

C CONNECT Edition

# **OpenRoads Designer CONNECT Edition**

Projeto focado na construção

Extremamente versátil, o OpenRoads Designer é usado para todos os tipos e fases de projetos civis, grandes e pequenos, por usuários em todos os níveis de especialização. O aplicativo integra todos os aspectos do projeto civil, dos estudos iniciais da via até o projeto final e produção dos entregáveis da construção. Lida com várias tarefas complexas como o projeto de complexo viário, projeto de rotatória, projeto de terraplenagem, projeto de rede de saneamento e águas pluviais e produção de relatórios de estaqueamento. Para garantir o sucesso, o OpenRoads Designer oferece um conjunto abrangente de recursos para satisfazer todas as necessidades de modelamento, levantamento topográfico, drenagem e utilitários subterrâneos para ajudar a acelerar a entrega do projeto de redes de estradas.

## **Projeto em Contexto Realista**

Uma solução tudo em um, o OpenRoads Designer se destaca na aquisição de dados, permitindo que os usuários consumam vários tipos de dados para compreender com eficiência o terreno e as condições existentes. Da fotogrametria e levantamentos usando estações totais até GPS LiDAR e nuvens de pontos, o aplicativo consegue carregar, analisar e manipular dados de campo, enquanto garante a origem dos dados originais. Além disso, os usuários podem coletar rapidamente a condição «conforme construído» de um local ou ativo existente usando o ContextCapture da Bentley para produzir rapidamente modelos 3D a partir de fotografias. O OpenRoads Designer incorpora malhas realistas para oferecer o contexto contínuo de condições do mundo real ao longo de todo o ciclo de vida do projeto e construção.

## **Modelar Rapidamente com Intenções de Projeto**

As capacidades de registro das intenções de projeto do OpenRoads Designer permitem que os usuários criem associações e relações entre os elementos civis para garantir que o projeto reflita as intenções de engenharia. Informações dos objetos (como, onde e com que método foi criado) são armazenados com cada objeto garantindo que a intenção original seja mantida no projeto. Se um elemento é modificado, quaisquer elementos relacionados são automaticamente atualizados com base nos relacionamentos armazenados. Este processo ajuda os projetistas a criarem modelos inteligentes para coletar, armazenar e passar as intenções de projeto para o modelo, aumentando a eficiência.

O OpenRoads Desigunner continua desafiando os limites do projeto com suas exclusivas células civis – elementos de projeto flexíveis e reutilizáveis que podem ser tão simples ou complexos quanto necessário. Com células civis, os usuários podem pré-configurar layouts geométricos 2D e 3D comumente usados, mantendo toda a inteligência de projeto, de restrições e de relacionamentos. As células civis podem ser usadas de forma repetida nos projetos, garantindo que padrões sejam implementados, enquanto acelera a produção do projeto. O OpenRoads Designer usa ainda Serviços de Catálogo para gerenciar e apresentar Componentes Funcionais, permitindo um projeto paramétrico rápido e consistente no grupo de trabalho de engenharia.

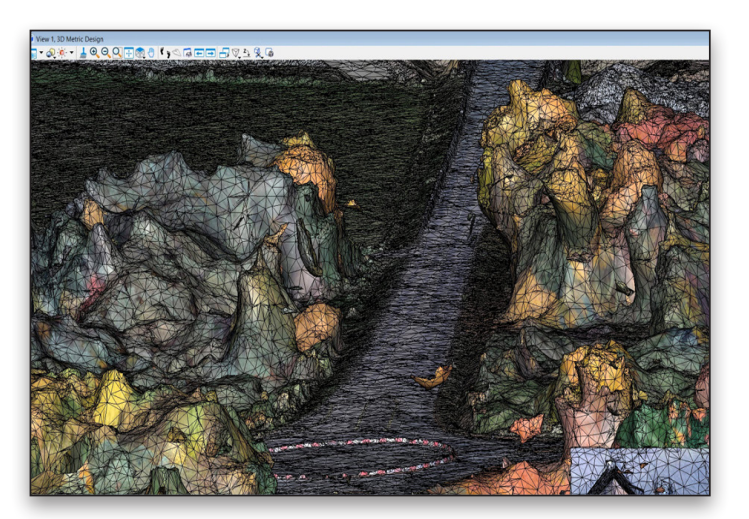

*O OpenRoads Designer inclui ferramentas de modelagem da realidade para incorporar e editar todos os tipos de dados de modelagem da realidade, incluindo a capacidade de extrair feições ao nível do solo a partir de malhas realistas e LiDAR, assim como referenciar nuvens de pontos e imagens.*

## **Integrar Várias Disciplinas**

O OpenRoads Designer CONNECT Edition oferece um ambiente de modelagem abrangente para a entrega do projeto de redes de estradas, unificando projeto e construção do conceito à construção. Os usuários podem integrar facilmente dados de diferentes disciplinas para melhorar a colaboração e garantir que o modelo mais recente seja usado em todas as fases do projeto. Trabalhar no modelo em tempo real reduz riscos usando os dados de forma interativa entre as equipes de projeto de pontes, drenagem, estradas, geotecnia e outras para ajudar a identificar conflitos mais cedo no processo e eliminar erros e atrasos de construção. A visibilidade no projeto ajuda a garantir que uma rede de drenagem proposta não esteja em conflito com utilitários existentes ou um pilar de uma ponte não esteja em conflito com a drenagem ou com a estrada. Implementar um ambiente de modelagem abrangente permite que os usuários compartilhem dados relevantes para o projeto e enriqueçam o entendimento do projeto, identifiquem potenciais riscos e tomem melhores decisões de engenharia na fase do projeto.

## **Adaptar a Mudanças**

A Bentley compreende as exigências impostas a engenheiros e projetistas para que produzam modelos que ofereçam informação para além da documentação e construção para operações, manutenção e reabilitação e de volta ao projeto, se necessário. Usando uma abordagem centrada em modelos, os projetos são dinamicamente atualizados ao

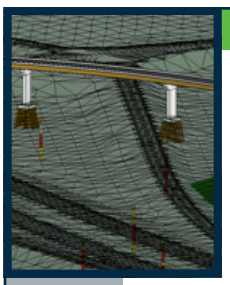

*O OpenRoads Designer inclui capacidades de modelagem da realidade para incorporar e editar todos os tipos de dados, incluindo extrair feições ao nível do solo a partir de malhas realistas e o LiDAR, assim como referenciar nuvens de pontos e imagens.*

longo do modelamento, garantindo que o projeto atual está prontamente disponível para todos os membros da equipe. Uma abordagem de modelagem federada permite que os usuários tomem decisões mais fundamentadas no início do processo de projeto com projetos conceituais mais completos; elimina erros e omissões no processo de documentação ao terem documentação plenamente sincronizada a partir dos modelos; explorar e analisar muitas opções para maximizar o desempenho do ativo no mundo real; e reutilizar informação para melhorar a construção e operação do ativo.

## **Melhorar as Entregas do Projeto**

O OpenRoads Designer automatiza a produção de um conjunto completo de entregáves do projeto. O aplicativo permite que engenheiros e projetistas trabalhem de forma mais rápida, inteligente e eficiente para ajudar a acelerar a entrega do projeto com capacidades como células civis, restrições de modelamento e relacionamentos, visualização em tempo de projeto e atualização dinâmicas de modelos. Uma vez que os fluxos de trabalho podem variar muito dependendo do escopo do projeto, o OpenRoads Designer oferece aos usuários a flexibilidade de trabalhar de uma forma que se adapta melhor a suas necessidades específicas. O aplicativo é totalmente configurável, permitindo que os usuários personalizem o ambiente do OpenRoads Designer para cumprir as normas de projeto ou preferências pessoais. O resultado é uma melhor qualidade, documentação consistente em menos tempo, sem problemas.

Além disso, sua capacidade de sincronizar instantaneamente o modelo e os desenhos representativos simplifica e automatiza o processo de composição do desenho. Uma vez que todos os entregáveis são aderentes às mesmas normas de projeto e são gerados a partir do mesmo modelo, o resultado é documentação de alta qualidade, na qual toda a equipe do projeto pode ter confiança. O OpenRoads Designer gera dados de projeto, volume e cortes transveresais no formato padrão XML para troca de dados. Os dados do projeto podem ser usados em vários formatos, incluindo planilhas Excel, HTML, arquivos texto, PDF, documentos que

podem ser impressos e outros. A geração de relatórios automatiza a produção de vários relatórios padrão, incluindo alinhamentos horizontais e verticais, quantitativos de materiais, abertura, estaqueamento, descrições legais, superfícies e muito mais. O OpenRoads Designer oferece suporte completo para criar descrições legais. O aplicativo gera saídas padrão para Trimble, Topcon e Leica para nivelamento e movimentação de máquinas controlada por máquinas.

## **Visualização de Projetos**

Experimente opções de projeto em tempo real usando os recursos de perfis baseados em restrições e sensíveis ao contexto, interface intuitiva e modelamento dinâmico 3D do OpenRoads Designer. Visualizar o projeto a qualquer momento e por demanda no fluxo de trabalho de modelagem. Não são necessárias conversões, aplicativos ou processos com fluxo de trabalho especial. Os usuários podem virtualmente dirigir pela rodovia 3D e visualmente inspecioná-la buscando qualquer anomalia de projeto ou conflitos físicos. No 3D QA, os engenheiros podem ver todas as características da estrada, a partir de todos os ângulos, para identificar aberturas ou desalinhamentos, conflitos entre utilidades e verificar distâncias. Podem ainda avaliar visualmente distâncias de visualização, marcação do pavimento, sinalização, assim como tentar vários soluções estéticas para chegar ao resultado pretendido. Usar os recursos de renderização do OpenRoads Designer – por exemplo, preenchimento de cor, sombras, iluminação e fundos – melhora o projeto em qualquer fase e adiciona um nível de garantia na construção do projeto.

O OpenRoads Designer se integra de forma simples com o Bentley LumenRT para animar modelos de infraestruturas com elementos em movimento como tráfego simulado usando veículos de todos os tipos, pessoas em movimento, plantas mexendo com o vento, vegetação sazonal animada com a brisa, nuvens passando, água mexendo e muito mais. Você pode criar efeitos visuais e animações de alto impacto para comunicar com eficiência o projeto a grupos de interesse para aprovações do projeto.

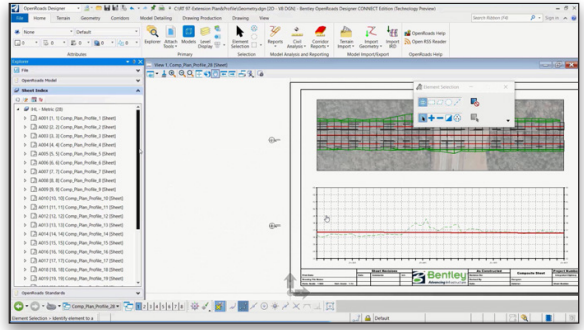

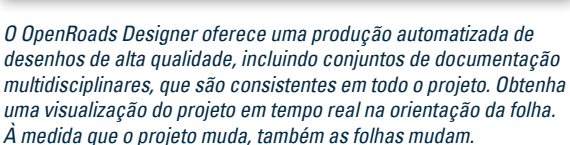

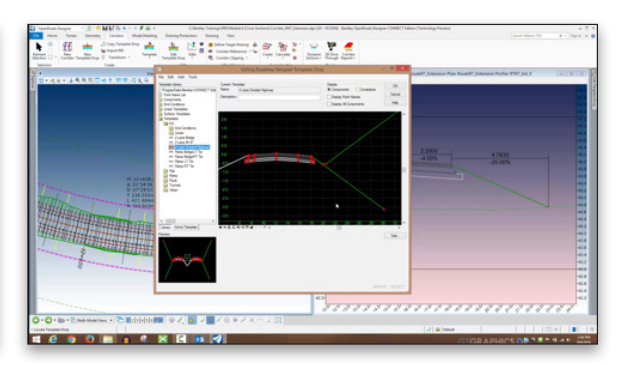

*As capacidades de gerenciar intenções de projeto do OpenRoads Designer permitem que os usuários criem associações e relações*  entre os elementos civis para garantir que o projeto reflita o objetivo *de engenharia.*

## *Extremamente versátil, o OpenRoads Designer é usado para todos os tipos e fases de projetos civis, grandes e pequenos, por usuários em todos os níveis de especialização.*

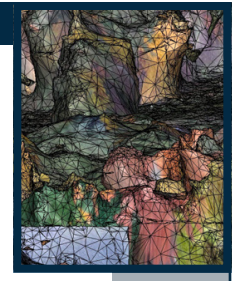

## **OpenRoads Designer CONNECT Edition Em Um Relance**

### **Capacidades CAD Integradas**

- Integrar dados com o MicroStation®, ProjectWise®, OpenBridge Modeler®, AECOsim Building Designer, e outros aplicativos da Bentley
- • Suporte para espaços de trabalho gerenciados
- Funciona com arquivos de referência
- Incluir outros dados de engenharia (ex.: drenagem)
- como referência no modelo DGN.
- • Usar um número ilimitado de arquivos de referência federados
- • Criar e editar elementos CAD
- Ler e escrever nos arquivos DGN e DWG
- • Suporta histórico de desenho
- Aplicar assinaturas digitais usando criptografia padrão da indústria
- • Definição de direitos digitais seguros para revisar, imprimir e editar
- Suportar múltiplos formatos raster
- Suporta impressão PostScript e HPGL2/RTL
- • Usa as ferramentas de navegação AccuDraw® e AccuSnap™
- Rastrear anotações

#### **Modelagem da Realidade**

- • Ler/escrever formatos de dados padrão para:
	- » Gráficos CAD 2D/3D
	- » Dados ASCII/texto » LandXML
	- » Dados LiDAR: ASCII e LAS
	- » Modelos de elevação digital USGS
	- » Dados fotogramétricos
	- » Arquivos de imagem
	- » Mapas de contornos
- • Importar e analisar dados de nuvem de pontos
- Intercalar superfícies automaticamente
- • Atualizar dados de superfície de forma dinâmica

#### **Modelagem do terreno**

- • Cria modelos de terreno inteligentes e ricos em dados Não precisa de análise secundária do terreno para representar sua exibição. Inclui resimbolização sensível a contexto para triângulos, curvas de nível, características lineares, vetores de declividade, código
- cromático para declividades, bandas de elevação e aspecto Criar modelos do terreno a partir de várias fontes de
- importação
	- » Modelos da realidade
	- » Dados gráficos 3D automáticos com filtros gráficos
	- » Dados ASCII/texto
	- » Formatos de dados de legados do InRoads®,
	- GEOPAK, e MX® » Nuvens de pontos
	- » LandXML MX
	- » Dados LiDAR: ASCII e LAS
	-
	- » Modelos de dados de elevação digital USGS
	- » Dados aéreos
	- » Arquivos de imagem
- Garantir modelos de terreno em tempo real, federados e inteligentes quando armazenados como elemento DGN
- Manter modelos do terreno através da preservação de relacionamento com os dados originais
- • Garantir uma entrada correta com os recursos desfazer/refazer
- Padronizar exibições através de padrões de elementos
- • Usar em várias disciplinas através de arquivos de referência em um ambiente de modelagem abrangente
- Resimbolização da visualização em várias disciplinas
- usando um ambiente de modelagem abrangente • Controlar o comprimento máximo dos triângulos
- Controlar as condições de contorno
- • Criar modelos de terreno complexos e recortados
	- • Acessar dados de modelos 3D inteligentes e ricos em dados
	- • Suportar vários tipos de feições diferentes, incluindo, mas não limitado a, limites, aberturas, vazios, quebras de linha, quebras de linha determinadas e pontos aleatórios

Suporta ângulos delta superiores a 180° • Anotar alinhamentos e pontos com atribuição de objeto, propriedades geométricas, estaqueamento,

• Capacidades de anotação adicional para etiquetagem

Rever e reportar a geometria em vários formatos

• Realizar verificações de projeto de forma dinâmica ou

• Suporte a padrões de superfícies e elementos lineares • Inclui componentes, condições finais e feições • Cria componentes para objetos do mundo real como faixas, calçadas, paredes, valas e barreiras • Define componentes paramétricos de forma gráfica

• Arrastar e soltar conjuntos de padrões de componentes

• Misturar geometria horizontal e vertical com topografia

• Visualizar planta, modelo 3D, perfil e cortes transversais

• Oferece um projeto dinâmico, interativo e paramétrico • Nível de resultado com detalhe definido pelo usuário • Prioridade da superfície definível por identidade alvo

• Aplicar exceções para pontes, vazios e condições finais

• Aplicar tabelas de texto de superelevação, cálculos personalizáveis ou normas AASHTO • Permite a edição dinâmica de superelevação Ajuda na resolução de problemas através de codificação cromática inteligente de transições e deslocamento • As malhas de componentes oferecem volumetria direta a partir do modelo 3D com base no nível de detalhe • Reflete automaticamente edições em quantidades

• Controla a exibição de componentes através de regras

• Cria modelos dos utilitários 3D relacionados com

• Suporta a rede interligada de tubos, tubos curvos, canais, galerias, escotilhas, bombas, bacias coletoras

• Atribuir pontos de controle de componentes para determinadas feições ou geometrias, controlando a localização horizontal e/ou vertical • Atribuir substituições automáticas

• Realizar testes gráficos para verificar o projeto

dinâmica e automaticamente

de objetos

personalizáveis

em processos de lote • Exibir geometria 3D **Bibliotecas de modelos**

• Aplica restrições a componentes • Coloca pontos de componentes como livres, parcialmente restritos ou totalmente restritos • Define restrições como horizontais, verticais, inclinados, projetados, vetores, deslocamentos e elevações • Condições finais com restrições parciais ou totais Definir condições finais para acompanhar as superfícies existentes como rocha

e condições finais

**Modelagem Inicial**  • Editar projetos dinamicamente

3D e seções típicas

de forma interativa

especiais

e volumes

e entradas

**Utilitários no subsolo** • Modelagem 3D

a topografia e alinhamentos

• Transição entre diferentes modelos

• Capacidade de cortar modelo • Edita estacas dinamicamente

- • Modelar recursos civis 3D inteligentes do mundo real (valas, calçadas, árvores e bueiros)
- • Edição inteligente sensível a contexto de feições
- • Edição dinâmica para
	- » Estender, cortar e intercentar feições
	- » Inserir, mover e excluir vértices
	- » Excluir, excluir parcialmente, quebrar ou unir
- • Gerenciar grandes conjuntos de dados LiDAR
- • Excluir feições não DTM da triangulação
- • Controlar a densidade dos pontos ou feições lineares para uma representação ótima da superfície
- • Visualização de cortes e aterros
- • Visualizar e editar as propriedades de feições
- • Suavização de contorno • Curvas de máximo, mínimo e de depressão
- • Etiquetagens de curvas automática e manual
- 

## **Modelagem**

- • Modelar vários cenários de projeto • Editar projetos dinamicamente
- • Atualizações automática de modelos em função das
- intenções de projeto • Visualização em tempo de projeto com atribuições de
- material automáticas • Recursos de desfazer/refazer
- 
- • Obter dados de modelos 3D federados com cortes transversais
- • Gerenciar modelos 2D/3D e opções de visualização • Controle de superelevação com base em regras do modelo
- • Usar cortes e pontos de controle
- • Integrar e usar elementos gráficos CAD no modelo
- • Criar relatórios de modelos de forma dinâmica
- • Criar cortes transversais prontas para um plano
- • Usar recursos WYSIWYG controlar a isualização de cortes transversais apenas ao ligar/desligar arquivos de referência
- • Adota normas de projeto AASHTO e outras normas regionais

## **Design geométrico dinâmico**

- • Capacidades de geometria interativas
- • Melhor integração com AccuDraw® e AccuSnap™
- através do CivilAccudraw
- • Suporte a várias geometrias verticais por alinhamento
- • Criar passagens públicas, esquema de lote e cul-de-sac • Inserção de normas de tempo do design e feedback
- com erros e avisos no Civil Message Center • Armazenar regras e relações entre elementos geométricos
- • Criar horizontal/vertical por método PI ou por elementos
- • Criar curvas verticais circulares e parabólicas
- • Criar curvas horizontais de arco e cordas

• Editar, eliminar e unir elementos

- • Suporta várias definições em espiral, incluindo clotoide, cosseno, sinusoidal, parábola biquadrática
- • Suporta geometria complexa: SCSCS, SCCS, etc.
- • Suportar curvas tangenciais e não tangenciais
- • Editar elementos de forma associativa e dinâmica
- • Definir curvas por raio, grau de curvatura e pontos de passagem

## **Requisitos do Sistema**

## **Processador**

Intel® Pentium® ou AMD Athlon® 2.0 GHz ou superior.

## **Sistema Operacional**

Microsoft Windows 10, Windows 10 x64, Windows 8, Windows 8 x64 Windows 7, Windows 7 x64, Nota: O sistema operacional Windows 7 é suportado somente com seu pacote de serviços instalado.

## **Memória**

Mínimo de 8 GB, recomendado 16 GB (mais memória, geralmente, significa um melhor desempenho)

## **Espaço em disco**

9 GB de espaço livre em disco (incluindo os 5,6 GB de espaço para uma instalação completa)

## **Dispositivo de Entrada**

Mouse ou tablet (o tablet exige unidade WINTAB fornecida ou a interface Digitizer Tablet da Bentley. este último está incluído na instalação do OpenRoads Designer).

## **Para mais informações sobre a Bentley acesse: www.bentley.com.br**

**Contate a Bentley Systems Brasil** 0800 55 63 14

**Bentley Advancina** Infrastructure

**Escritórios Globais:** www.bentley.com/contact

# **OpenRoads Designer CONNECT Edition Em Um Relance**

- • Crie projetos associativos e dinâmicos à base de modelos
- • Crie redes pluviais, de saneamento ou hidráulicas combinadas
- • Crie modelos de serviços públicos diretamente a partir de dados de sondagem
- Identifique gráficos como utilitários e coberturas relacionados com DTM
- • Mostre todos os objetos de rede e utilitários em seções e perfis
- Mostre como modelos 3D realistas para colaboração efetiva
- • Identifique conflitos entre utilitários, assim como entre utilitários e outros dados 3D
- Etiquete todas as atribuições em qualquer visualização ou inclua em relatórios definidos pelo usuário
- • Crie atributos definidos pelo usuário para todos os dados necessários
- Desenhe modelos 3D de estruturas de utilitários como formas 3D plenas para detecção fácil de conflitos
- Projeto e análises hidráulicas
- • Analisar e projetar com teoremas de norma industrial como Mannings, Colebrook-White, Bernouli e equações de continuidade
- • Analisar e projetar com base em HEC 22, FHWA, HDS 5, 10, 13, Método Racional, Procedimento de Wallingford e equações de regressão
- Analisar e projetar com o estado estático com fluxo gradualmente variado e executar simulações com o fluxo não estático variável no tempo
- Calcular Tc usando métodos como TR-55, HEC-22, e Onda Cinemática
- Calcular as perdas usando métodos como SCS CN Green e Ampt, Horton, Taxa Inicial e Constante
- • Calcular o desperdício usando métodos como Racional, Racional Modificado, ILSAX, SCS,
- e Unidades Hidrográficas • Usar tabelas de demanda e demográficas
- • Suportar infiltrações, povoações, fatores de pico e uso do terreno
- • Calcular ou especificar fluxos
- Definir tabelas personalizadas de intensidade, duração, frequência
- • Gerar consultas de drenagem e relatórios personalizados
- • Código cromático com base em consultas ou estilos
- Calcular volumes de lagos
- • Criar hidrográficos de entrada e saída
- • Projetar estruturas de controle de entrada e saída • Usar PondMaker para otimização de entrada/ armazenamento/saída

### **Perfis e seções cruzadas**

- • Criar/gerar cortes transversais e perfis ao longo de alinhamentos, gráficos, ou entre pontos
- • Criado diretamente a partir do modelo 3D e suporta modelos multidisciplinares federados
- • Incluir alinhamentos verticais e superfícies existentes e propostas
- • Anotação automática definida pelo usuário de pontos e segmentos
- • Capacidades de anotação adicional disponíveis para situações únicas
- • Criar cortes transversais ortogonalmente ou de forma oblíqua
- • Criar seções cruzadas personalizadas • Atualização dinâmica de seções cruzadas
- e perfis com referenciamento

## **Gerenciamento de Quantidades**

respectivos proprietários. 13244 6/17

- • Extração de relatórios de materiais para estimativas
- • Atribuição de itens com elemento pago
- • Reportar quantidades pelo projeto todo ou delinear por folhas, estacas, áreas ou fases
- • Gerar quantidades lineares, de área e volume
- • Alterar relatórios de exemplo ou criar relatórios personalizados através de folhas de estilo XML • Capacidade de ODBC link para relatório
	- totalmente personalizado
- • Visualização
- • Navegue interativamente ou por um percurso ou corredor definido
- • Visualize os percursos pelo projeto relativos a seu controle por ajustes e velocidades do veículo
- • Materiais predefinidos aplicados a componentes que permitem a renderização realista
- • Posicionar o sol para locais definidos geograficamente para garantir padrões de sombra realistas
- • Animar veículos em faixas de rodagem sem aplicativos adicionais
- • Povoar objetos 3D por percursos lineares e dentro de áreas indicadas
- • Aplicar sinalização de solo no modelo 3D
- • Usar bibliotecas fornecidas de veículos e plantas
- • Aplicação de imagens em objetos DTM ou 3D
- Renderização com base em MicroStation®
- • Texturas em tempo real
- • Efeitos de luz
- • Elevações e perspectivas
- • Criação de fly-throughs e animações
- • Criação de PDFs 3D
- • Suporte de dados de engenharia, nuvens de pontos, malhas realistas
- • Integração simples com o Bentley LumenRT para apresentações em tempo real e imersivas
- • Análise de luz solar e sombras

## **Resultados do contrato**

- • Documentação ao vivo • Automatizar o processo de entrega do projeto com capacidades de preparação de esquemas e desenhos
- • Capacidades de anotação definidas pelo usuário para rotulagem de plantas, perfis e cortes
- • Extrair seções, desenhos e relatórios diretamente de um modelo 3D concluído
- • Automatizar a geração de folhas para planos, perfis e seções cruzadas
- • Selecionar a partir de mais de 550 formatos de relatório incluídos
- • Alterar relatórios incluídos facilmente em qualquer editor de texto ou XML
- • Oferecer relatórios padrão para pontes, superelevações, autorizações, coleta de dados, geometria, seções, DTM, descrições legais, projeto, visibilidade e muito mais
- • Calcular os volumes de superfície a superfície (comparação de superfície triangulada)
- • Calcular volumes por objetos 3D

## **Publicação**

- • Exportar diretamente para Orientação por Máquina • Suporta a criação de i-model (inclui geometria
- 2D e 3D e dados de negócios) • Suporta normas industriais como LandXML
- • Exporta alinhamentos, superfícies e outra informação do projeto pertinente para outros sistemas via XML
- • Gerar PDF e PDF 3D
- • Plano direto
- • Integrar com o Google Earth™

## **Integração com gerenciamento de conteúdo e soluções de publicação Bentley**

• Integração em nível de componentes com ProjectWise® para design colaborativo e gerenciamento de projetos de engenharia

© 2017 Bentley Systems, Incorporated. Bentley, o logotipo "B" da Bentley, MicroStation, AccuDraw, AccuSnap, AECOsim Building Designer, InterPlot, OpenBridge Modeler, ContextCapture, Bentley LumenRT, Bentley Navigator, gINT, InRoads, GEOPAK, MX e ProjectWise são marcas registradas ou não, ou marcas de serviços da Bentley Systems, Incorporated ou de uma de suas filiais integrais diretas ou indiretas. Os demais nomes de marcas e produtos são marcas registradas de seus

- Integração com ProjectWise® InterPlot® para geração de conjuntos de plotagens automatizados e acesso baseado na Web para arquivos de plotagem
- Integração com Bentley® Navigator para revisão do projeto, simulação de construção ou resolução automática de conflito
- Integração geotécnica

separadas em 3D

de perfurações **Modelagem da Realidade** • Suporte de Malha Realista

orifícios)

 $\bullet$  Interface direta com a base de dados do qINT® Visualizar e anotar perfurações em 2D

Criar terrenos subsuperficiais a partir de dados

Visualização de malhas realistas muito grandes e com textura de fotos com o ContextCapture Fdicão de malhas (remover facetas, encher

Modelagem 3D eficiente com seções e modelos Classificação de malhas para enriquecê-las com

Extração de ortoimagens em qualquer eixo Geração e edição de cruzamentos Produção de PDFs 3D e i-models **Processamento de Nuvens de Pontos** Exibição e visualização rápida de bilhões de pontos Aplicar e capturar pontos de elementos

Extração automática do terreno Extração de linha de quebra

dados de muitas fontes

• Edição da classificação Smart Snap

estilo de apresentação Definição de classes personalizadas Alteração na visualização das cores de nuvem

e XYZ

de pontos

Exportação de mosaicos por lote • Exportação de arquivo Pointools, POD, LAS,

Extração de planos e geometrias cilíndricas Extração de geometrias lineares Flexibilidade na representação do modelo alterando cores de pontos

Gerenciamento de classe para qualquer tipo de

Gerenciador de cortes e seções transversais Suporte à Sistemas de coordenadas geográficas

Calcular visualização a partir de ponto ou caminho

Suporte de formatos de compressão sem perdas de dados: ECW, MrSID, e JPEG 2000

**Modelagem de Terreno Escalável** • Criação de modelos de terreno escaláveis (STMs) Visualização de alto desempenho de modelos de terreno digital muito grandes (DTM) Modos de visualização para sombreamento suave, sombreamento suave com sombras, ângulo de imagem, elevação, declive, contornos Aplicação de imagens de alta resolução no STM Atualização e sincronização do STM com arquivos DGN, DTM civis, dados de nuvens de

pontos e arquivos XYZ

CCITT3, CCITT4

**Interoperabilidade de Dados Raster** ECW (ilimitado), PDF, IMG, JPEG 2000, BIL, DOQ, FLI, SPOT CAP, e Mapa de Imagem Digital TIFF (de 1 a 32-bit), GEOTIFF, iTIFF, COT, CIT, RLE, CALS, PCX, IMG, BUM, TG4, INT, RGB, TGA, JPEG, RLC, RS, HMR, BMP, e IKONOS 3 (Vermelho), e 4 (NIR) bandas do GeoEye Esquemas de compressão: Deflate, Pack-Bits,

Visualizar e anotar perfurações com camadas